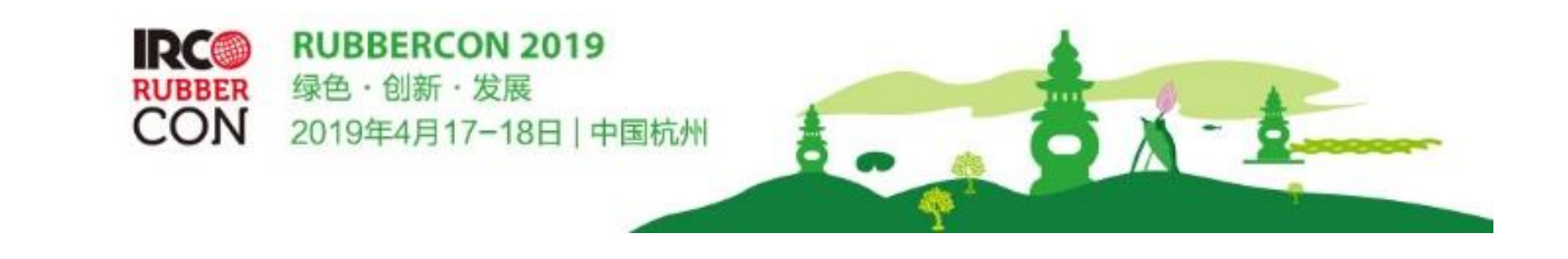

# **Full Paper Submission Guideline**

1. Manual for attendees who is going to create a new account 2. Manual for attendees who has already registered on the website

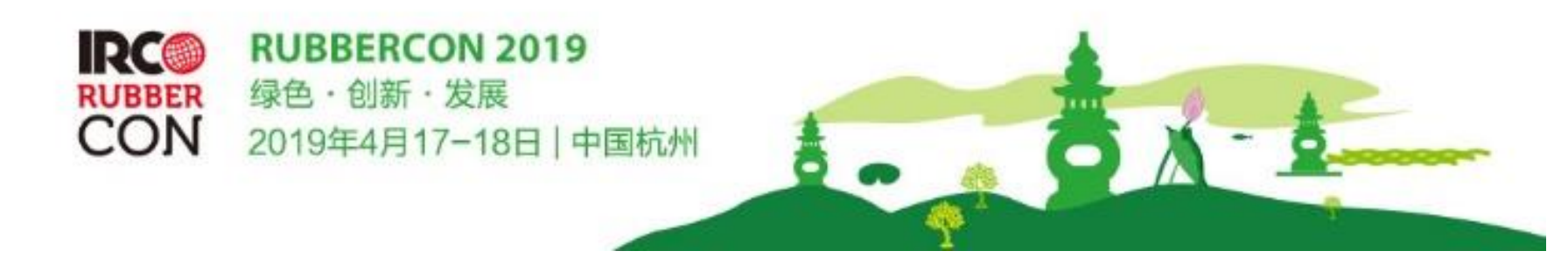

## **1. Manual for attendees who is going to create a new account**

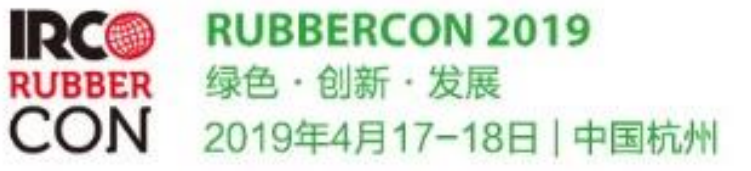

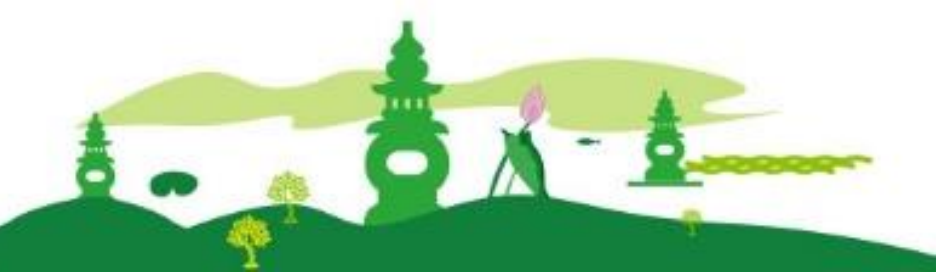

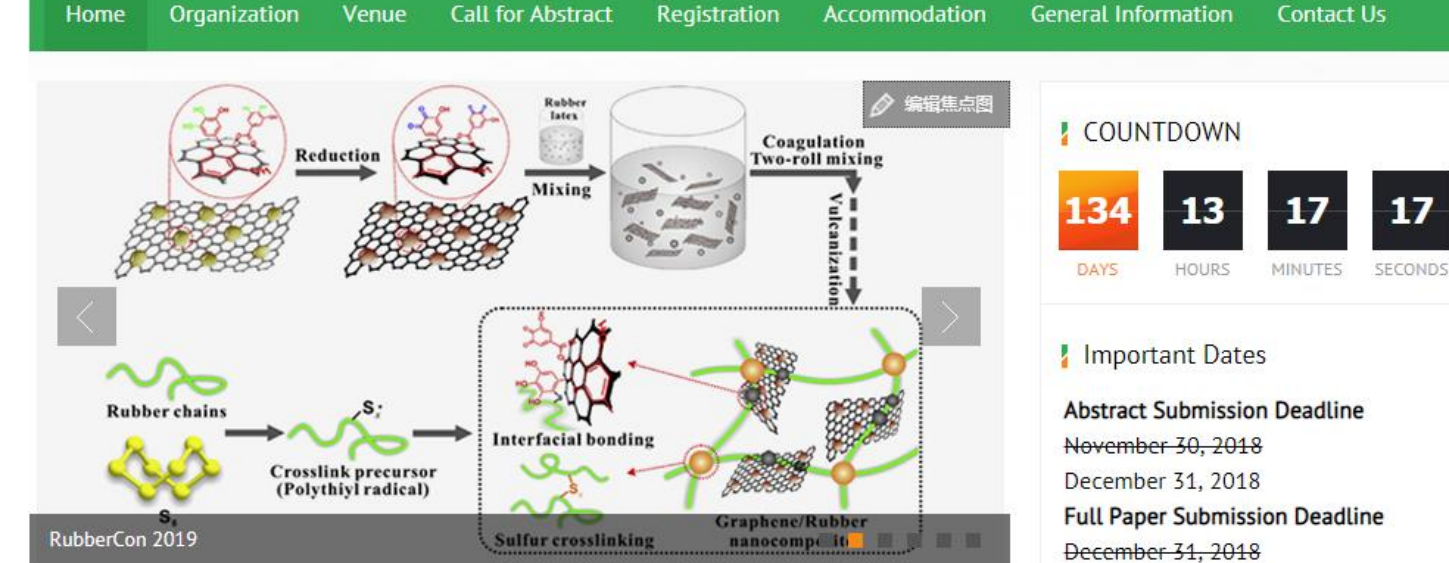

#### **Welcome Message**

RubberCon is the international rubber thematic conference organized by International Rubber Conference Organization (IRCO). Compared with IRC, this conference provides smaller but more specialized events with high IRCO standard. It is held annually in the world, organized by the 20 IRCO members by turns.

RubberCon 2019 will be held in April 17-18, 2019 in Hangzhou. The theme of the conference will be Green -Innovation · Development. The conference will be divided into three topics : New Chemistry, New Materials and Simulation of Rubber.

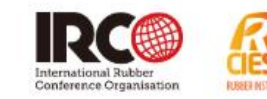

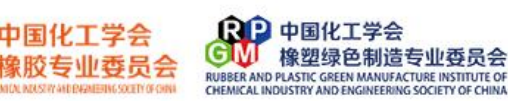

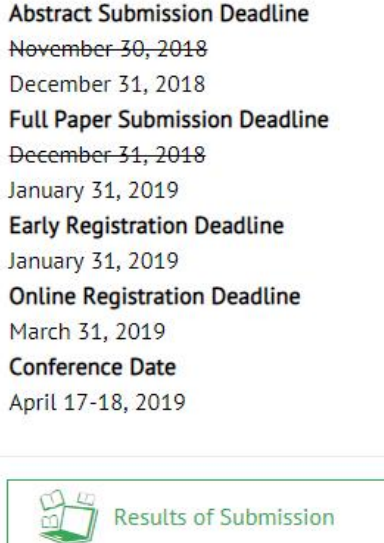

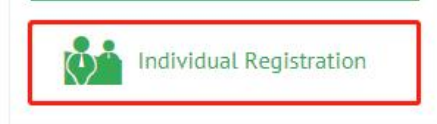

Click here to create a new account

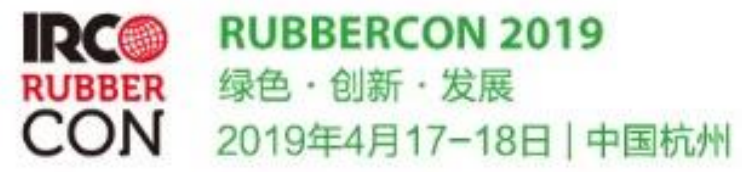

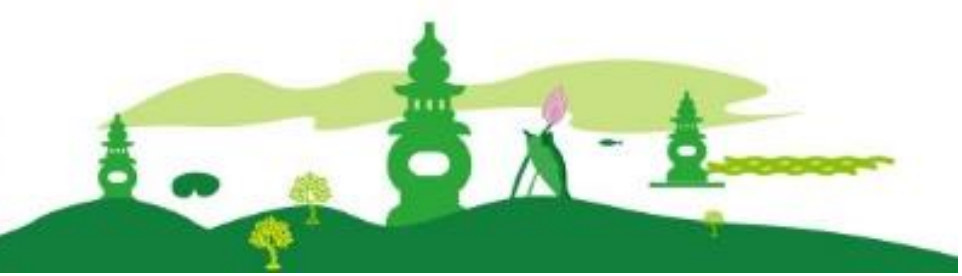

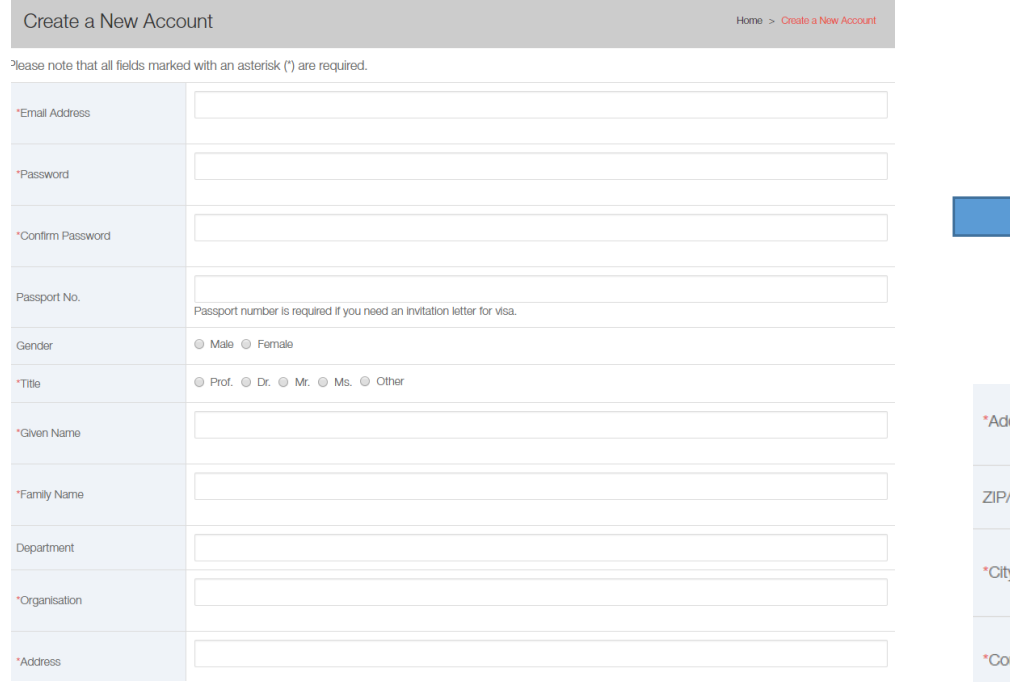

### Fill in your information Click "Confirm and Register"

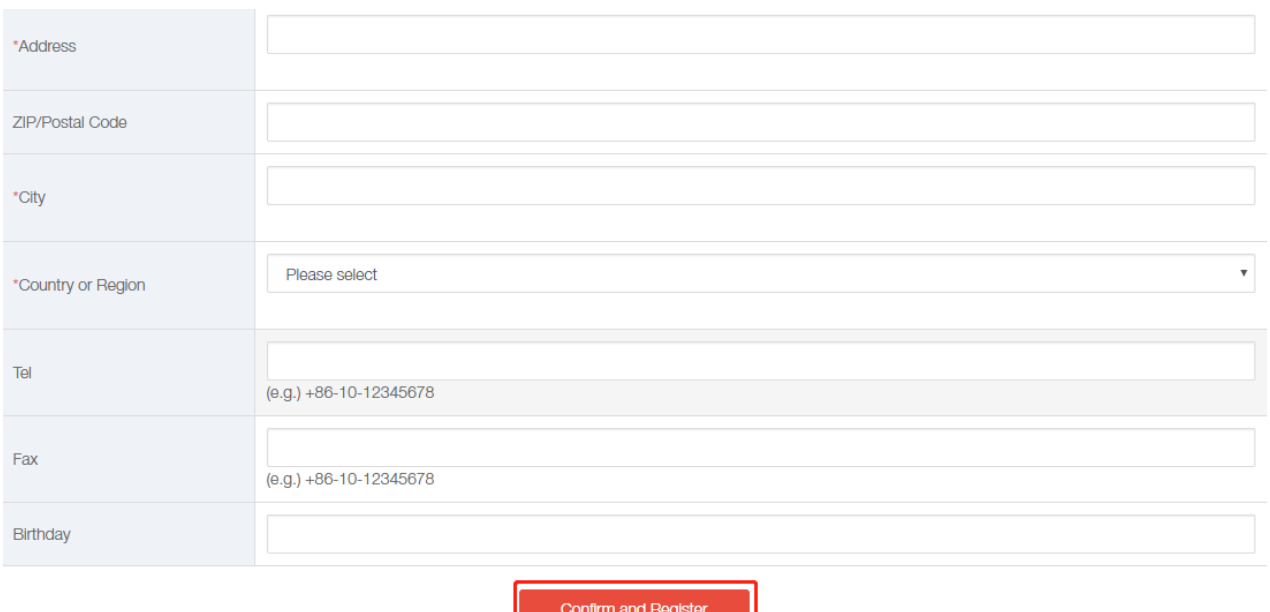

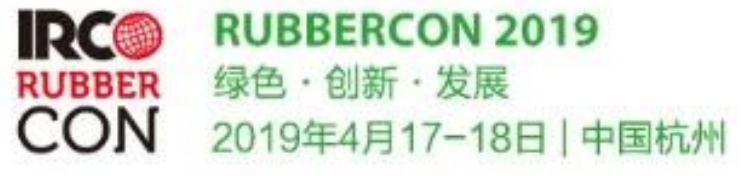

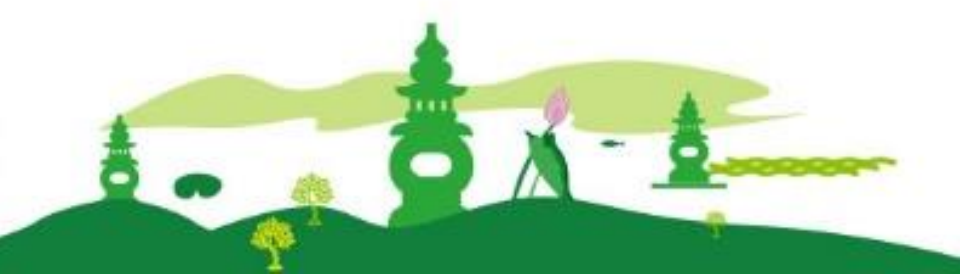

![](_page_4_Picture_8.jpeg)

![](_page_5_Picture_0.jpeg)

![](_page_5_Picture_1.jpeg)

![](_page_5_Picture_10.jpeg)

![](_page_6_Picture_0.jpeg)

![](_page_6_Picture_1.jpeg)

![](_page_6_Picture_16.jpeg)

![](_page_7_Picture_0.jpeg)

![](_page_7_Picture_18.jpeg)

![](_page_8_Picture_0.jpeg)

![](_page_8_Picture_14.jpeg)

![](_page_9_Picture_0.jpeg)

![](_page_9_Picture_1.jpeg)

![](_page_9_Picture_13.jpeg)

Click "Save and Next" to the next step

![](_page_10_Picture_0.jpeg)

![](_page_10_Picture_1.jpeg)

#### Submission of results

Submitted successfully!

If you have any other papers to continue, please click hereto continue. Thank you again for your support, please attend the meeting and give us valuable suggestions

After completing your abstract submission, click "My Page" to the website below

![](_page_10_Picture_30.jpeg)

![](_page_11_Picture_0.jpeg)

## **2. Manual for attendees who has already registered on the website**

![](_page_12_Picture_0.jpeg)

![](_page_12_Picture_1.jpeg)

![](_page_12_Figure_2.jpeg)

#### **Welcome Message**

RubberCon is the international rubber thematic conference organized by International Rubber Conference Organization (IRCO). Compared with IRC, this conference provides smaller but more specialized events with high IRCO standard. It is held annually in the world, organized by the 20 IRCO members by turns.

RubberCon 2019 will be held in April 17-18, 2019 in Hangzhou. The theme of the conference will be Green -Innovation · Development. The conference will be divided into three topics : New Chemistry, New Materials and Simulation of Rubber.

![](_page_12_Picture_6.jpeg)

![](_page_12_Picture_7.jpeg)

![](_page_12_Picture_8.jpeg)

Explore the official web and log in your account

![](_page_13_Picture_0.jpeg)

![](_page_13_Picture_1.jpeg)

![](_page_13_Picture_8.jpeg)

![](_page_14_Picture_0.jpeg)

![](_page_14_Picture_1.jpeg)

![](_page_14_Picture_10.jpeg)

![](_page_15_Picture_0.jpeg)

![](_page_15_Picture_1.jpeg)

![](_page_15_Picture_16.jpeg)

![](_page_16_Picture_0.jpeg)

![](_page_16_Picture_18.jpeg)

![](_page_17_Picture_0.jpeg)

![](_page_17_Picture_14.jpeg)

![](_page_18_Picture_0.jpeg)

![](_page_18_Picture_1.jpeg)

![](_page_18_Picture_13.jpeg)

Click "Save and Next" to the next step

![](_page_19_Picture_0.jpeg)

![](_page_19_Picture_1.jpeg)

#### Submission of results

Submitted successfully!

If you have any other papers to continue, please click hereto continue. Thank you again for your support, please attend the meeting and give us valuable suggestions

After completing your abstract submission, click "My Page" to the website below

![](_page_19_Picture_30.jpeg)